# **Firmen und Bürger im Fokus der Datensammler**

Vorratsdatenspeicherung und Co.

#### **Patrick Breyer**

Daten-Speicherung.de [www.daten-speicherung.de](http://www.daten-speicherung.de/)

### **"Vorratsdatenspeicherung und andere Überwachungsmaßnahmen"**

**Ein Einführung und eine Bestandsaufnahme**

#### **Felix von Courten**

### **"Sichere und vertrauliche Kommunikation im Internet" Rechtliches zur Authentizität, Datensicherheit und Datenschutz**

Ass. jur

**Dieter Fritzsche**

### **"Internetdienste-Anbieter in der Zwickmühle"**

**Abrechungsdaten oder Schnüffelei?**

Geschäftsführer dbtec networks gmbh [www.dbtec.de](http://www.dbtec.de/)

#### **Ulrich König**

Vorsitzender Piratenpartei S-H [www.piratenpartei-sh.de](http://www.piratenpartei-sh.de/)

### **Hauke Habermann**

Dipl. Ing. FH m23 Softwareverteilung [m23.sf.net](http://m23.sf.net/)

### **"Anonymität und sichere Kommunikation via Software"**

**Mit Thunderbird, Firefox und Tor sicher im Internet**

*Die Vorratsdatenspeicherung und andere Überwachungsmaßnahmen sind nicht erst seit dem Telekom-Überwachungsskandal in den Fokus der Öffentlichkeit gerückt. Unzählige Kameras, Flugpassagierdaten oder Bonuskarten protokollieren unser Leben. In Datenbanken wird über uns gespeichert, wer sich wann wo aufgehalten hat, wer mit wem telefoniert oder welche Vorlieben wir haben. Es gibt kaum einen Bereich unseres Lebens, der nicht systematisch erfaßt und ausgwertet wird. Jede Information hat ihren Wert, der sich im Falle von Betriebsspionage oder dem Verkauf von Adreßdaten mit dazugehörigem Kundenprofil in bare Münze verwandeln läßt. Dies sind alles Informationen, die über uns erhoben werden und im Zweifelsfall gegen uns verwendet werden können. Doch wollen wir das? Wie können wir unser Geschäft, unsere Kunden und unser Privatleben vor dieser Überwachung schützen?* Eintritt<br>Eintritt

## **Wann, wo?**

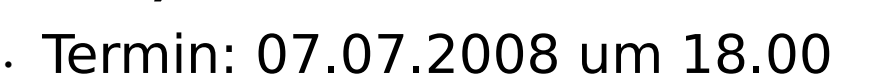

• Ort: Kieler Technologiezentrum (Kitz), Schauenburgerstraße 116 Raum 114

**frei**